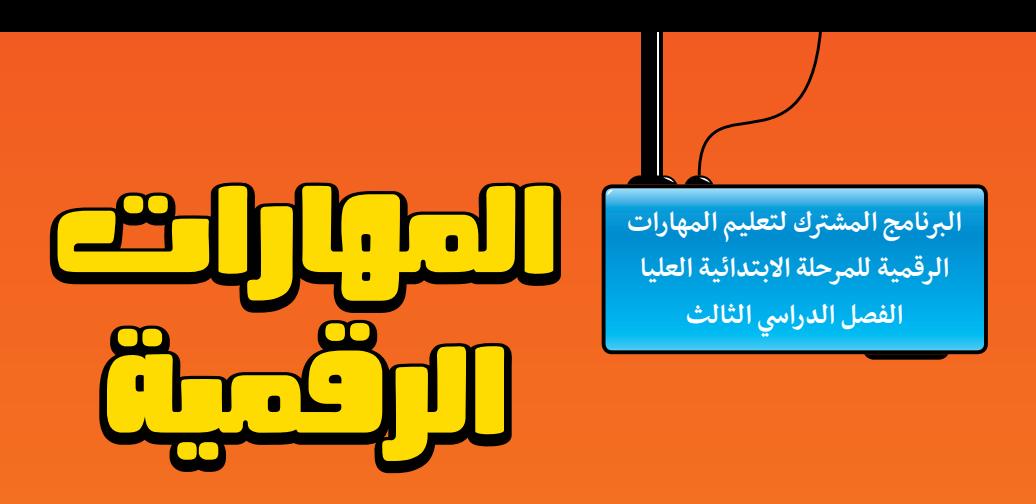

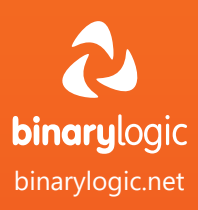

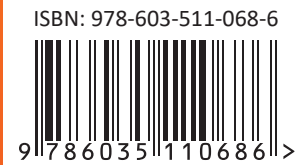

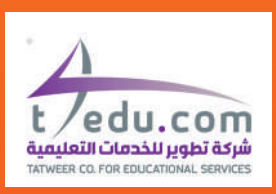

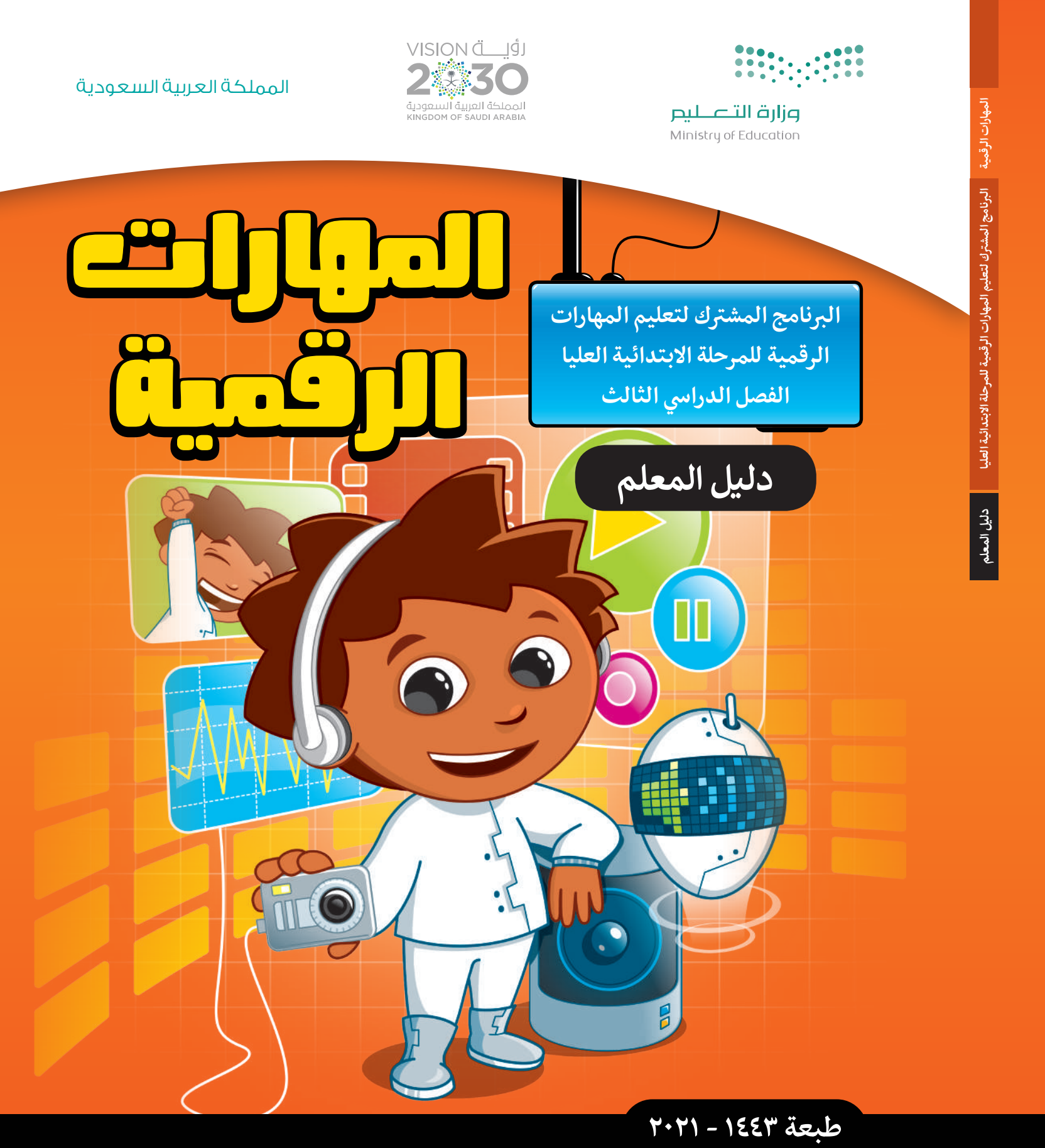

**المهارات الرقمية هي سلسلة من كتب الحوسبة وتقنية المعلومات تعتمد مقاربة مبتكرة قائمة على المشاريع. يتعلم الطلبة مفاهيم الحوسبة ويطورون مهاراتهم في تقنية المعلومات واالتصاالت عبر أنشطة مميزة وسيناريوهات ممتعة من العالم الحقيقي.**

#### **السؤال األول**

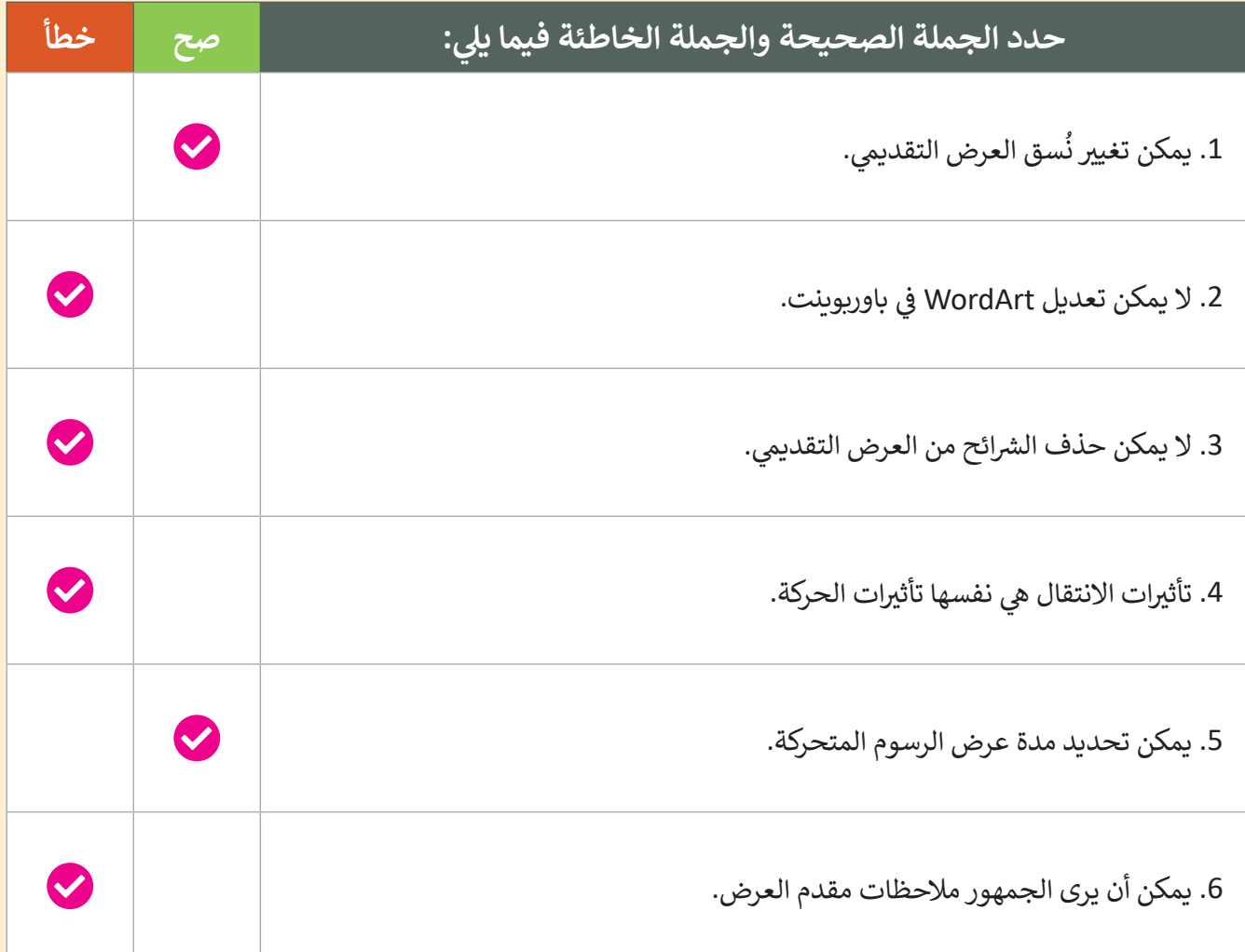

#### السؤال الثاني

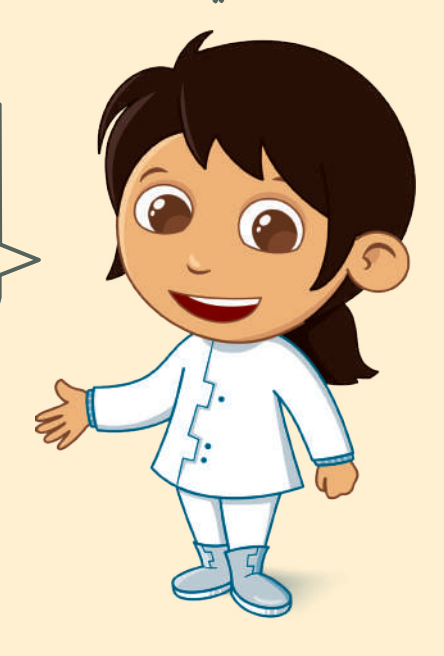

) الانتقال ( A

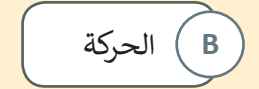

لجعل عرضك أكثر تشويقًا وجاذبية يتم تطبيق بعض التأثيرات الحركية والإنتقالية، حدد نوع التأثير بكتابة الحرف الذي يمثله النوع أمام التأثيرات التالية:

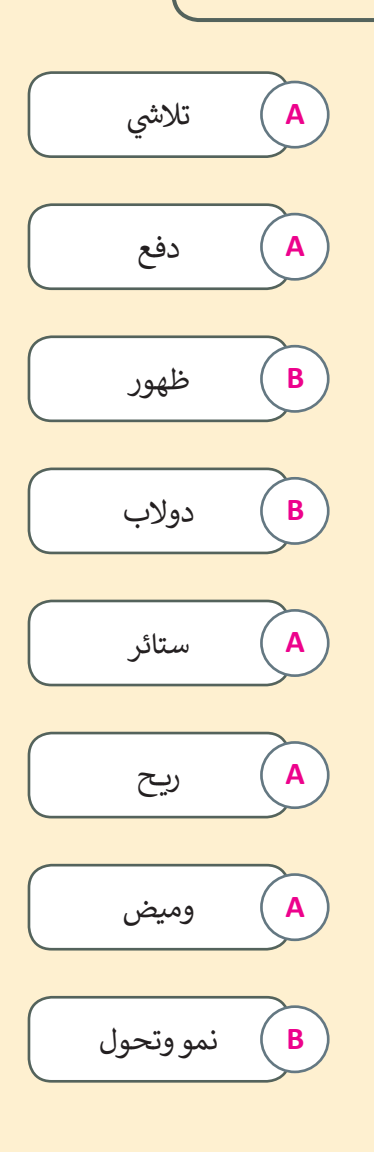

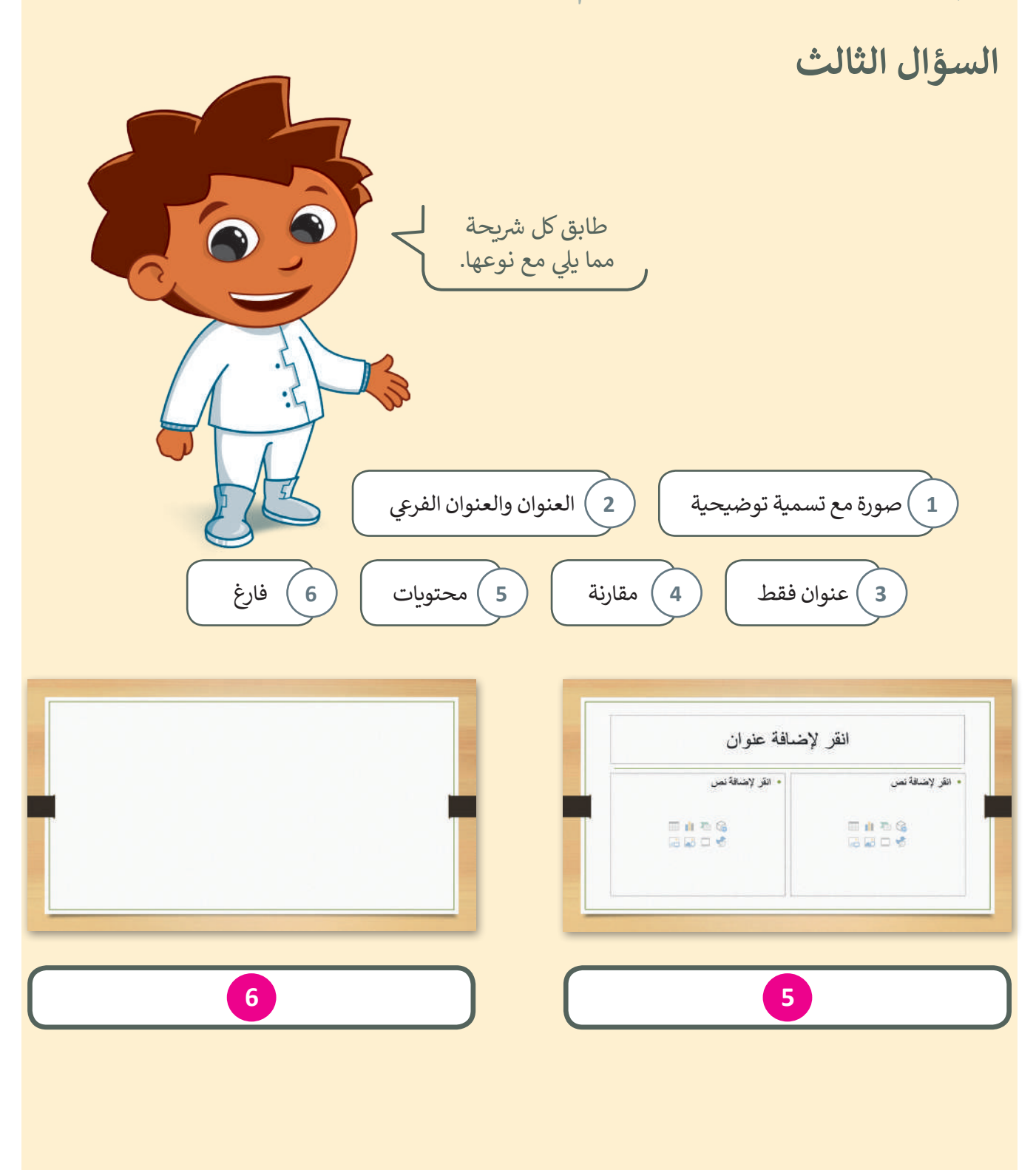

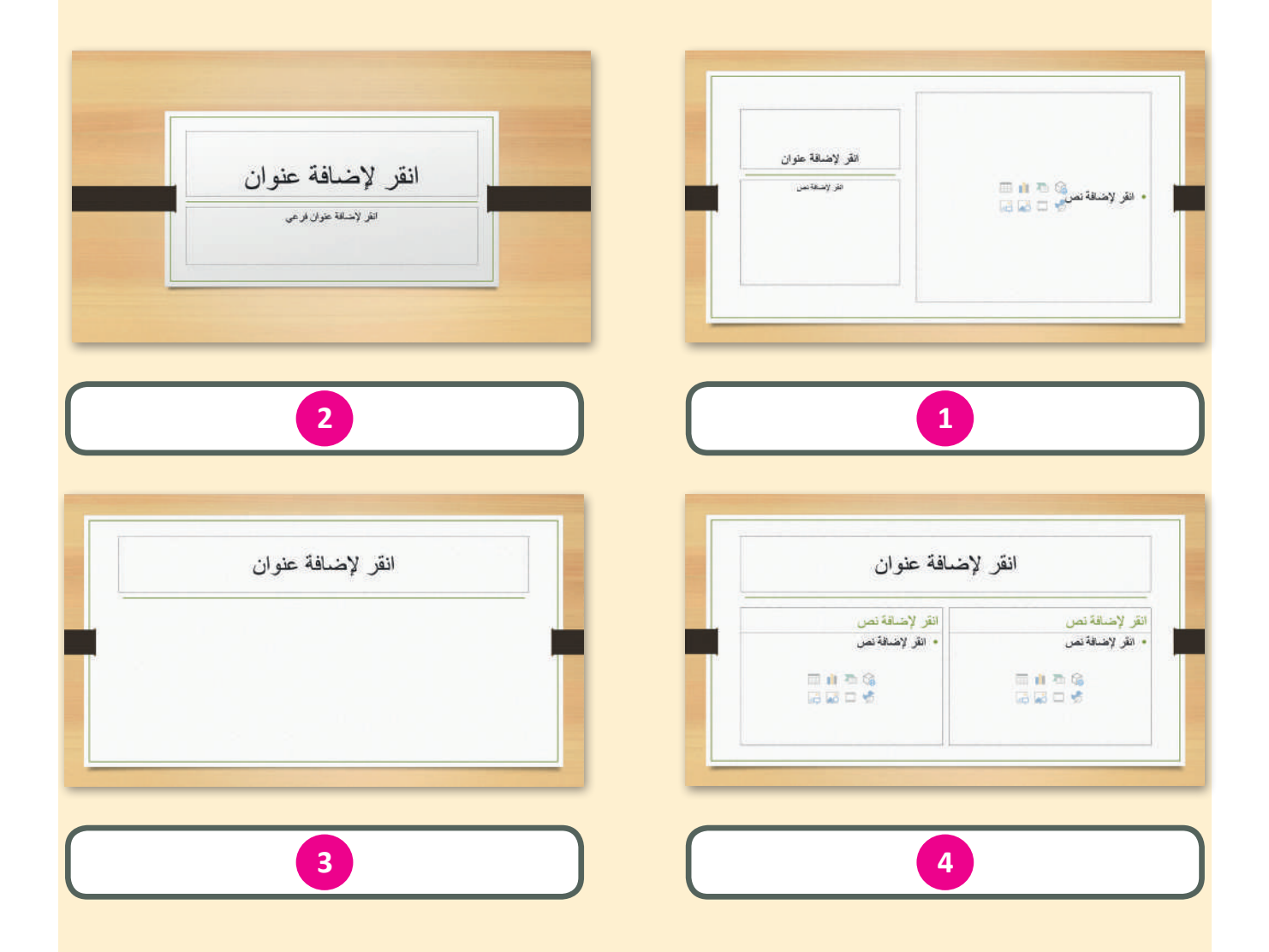

### **السؤال الرابع**

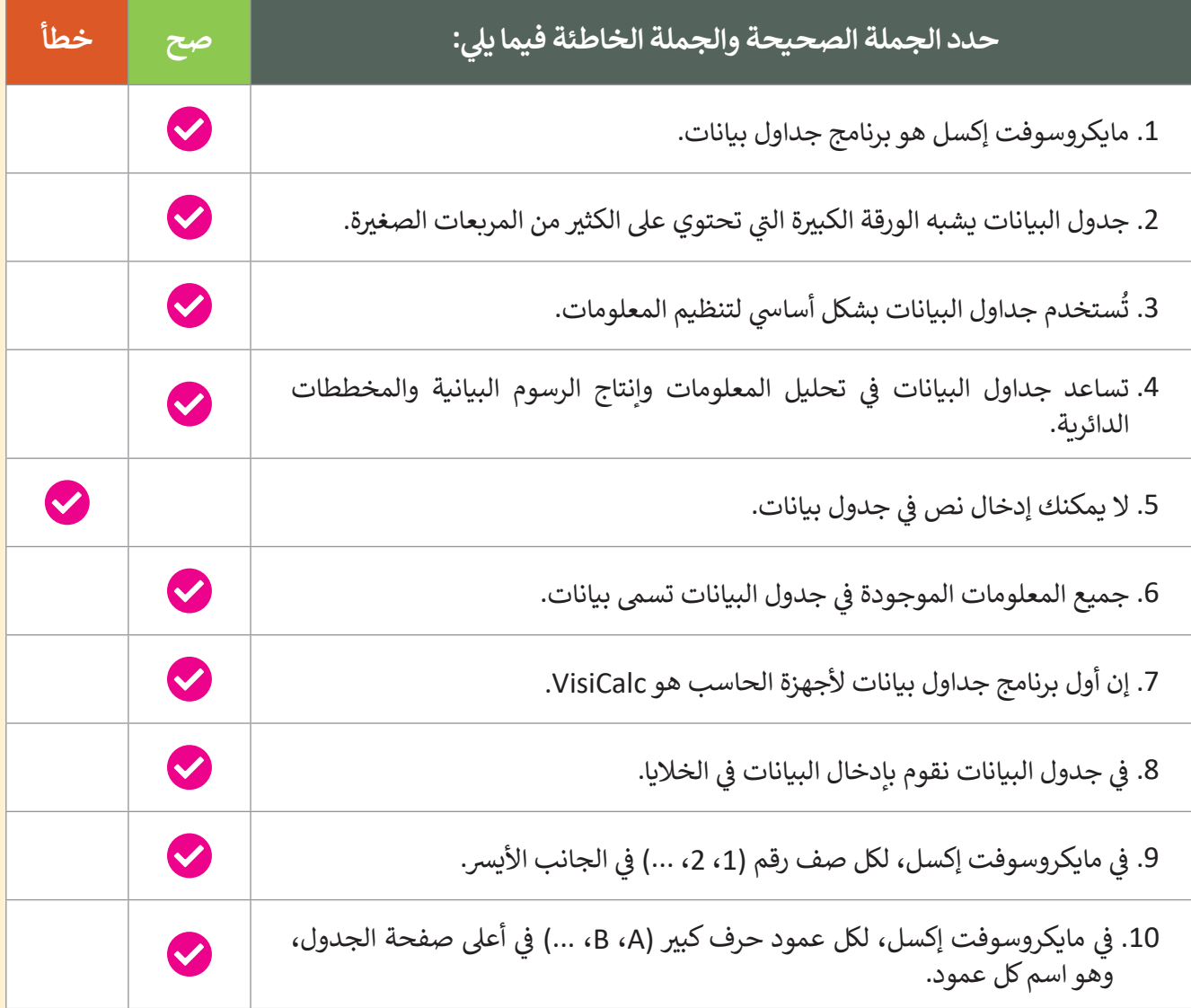

#### **السؤال الخامس**

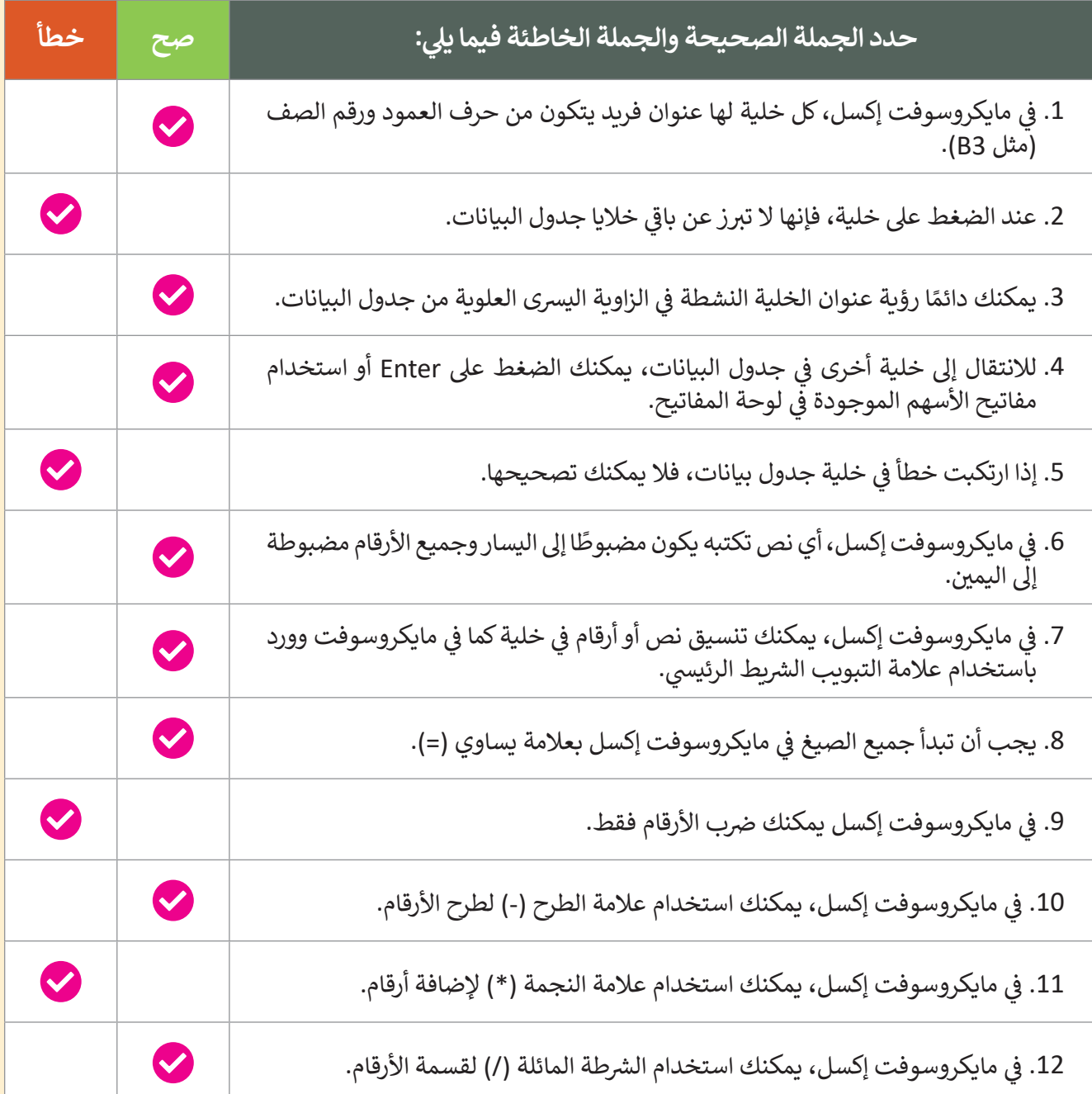

#### **السؤال السادس**

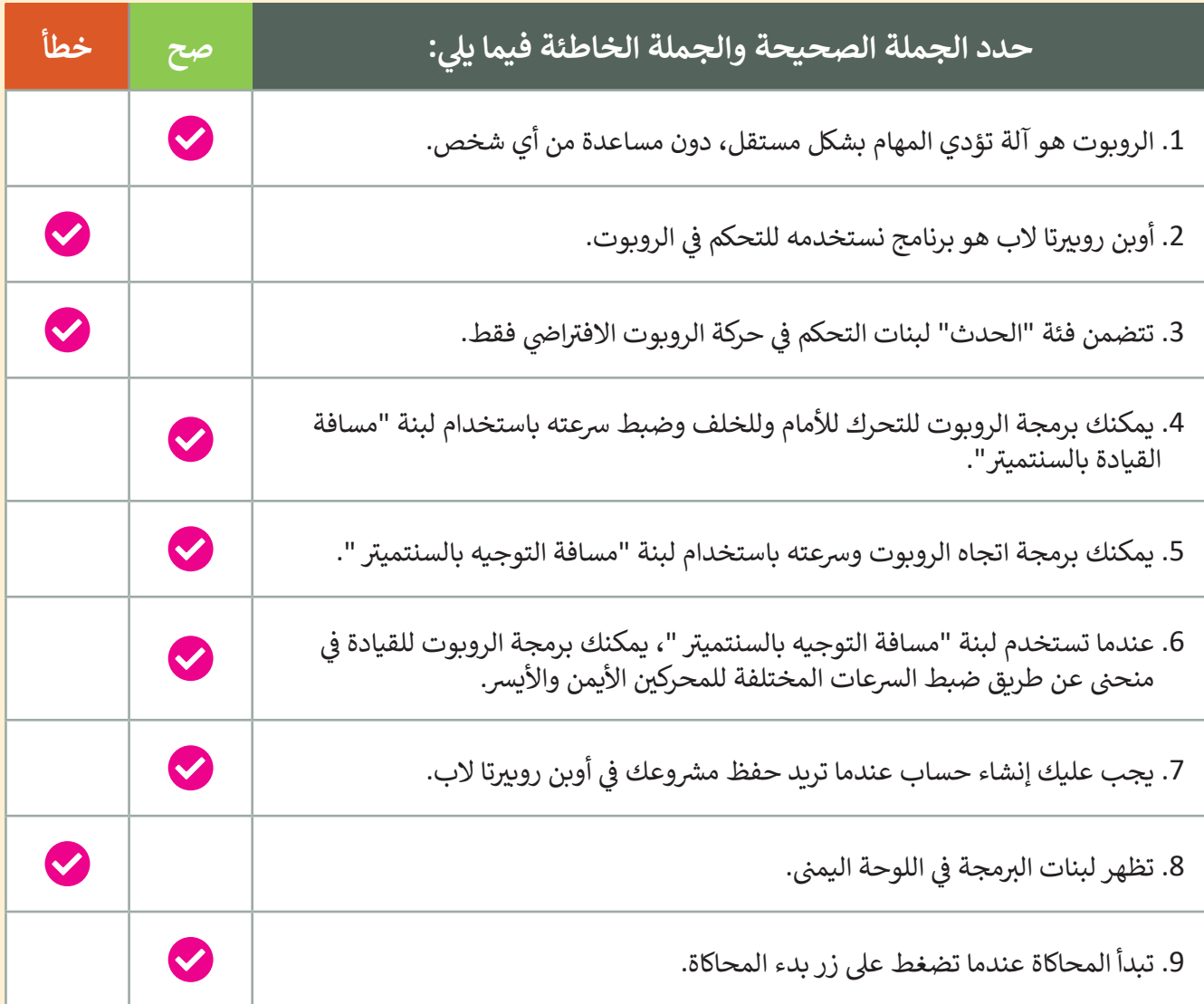

### **السؤال السابع**

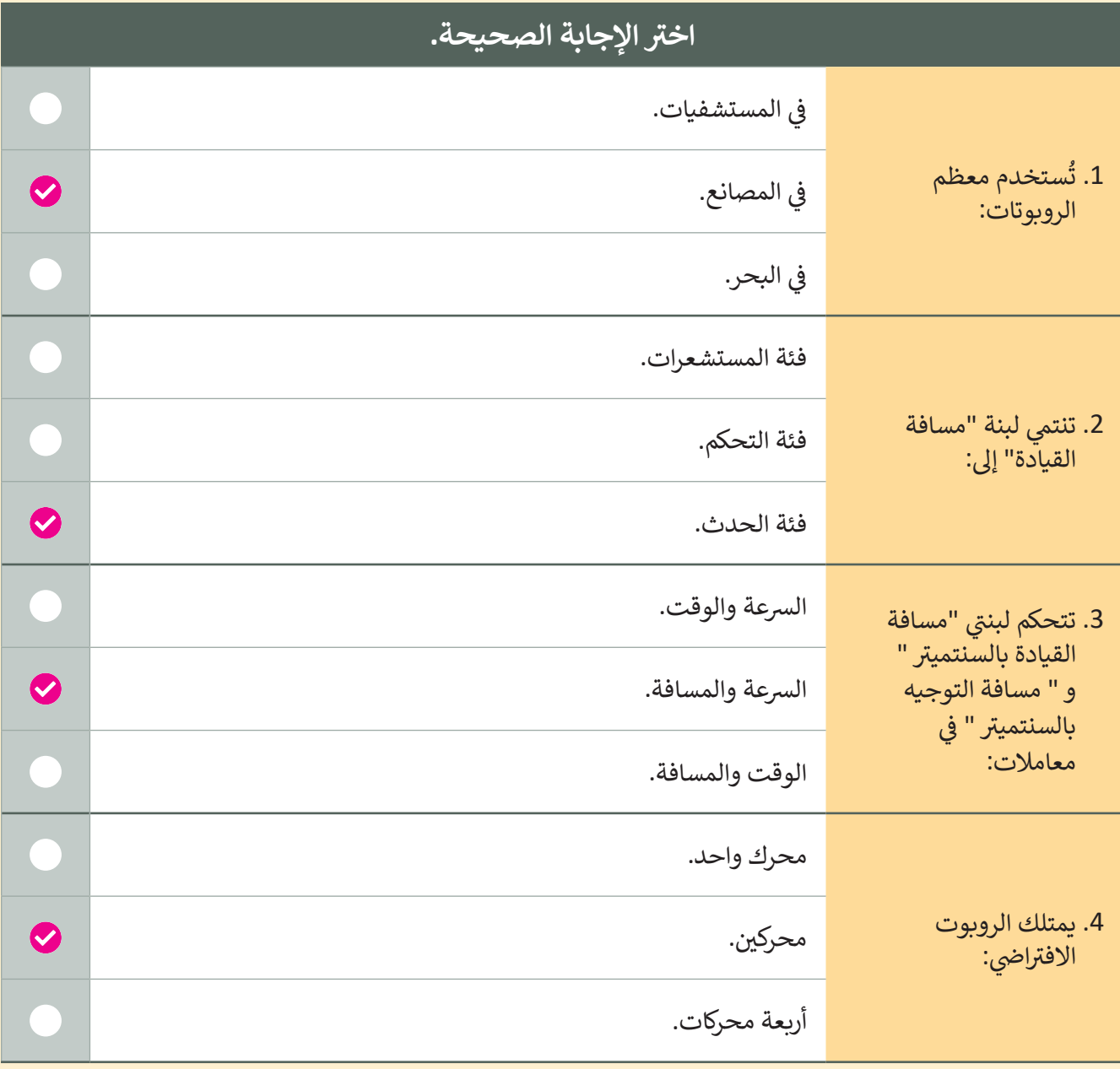